### Project overview

### **The L3 project**

Advanced Compiler Construction Michel Schinz — 2024–02–22

### As the semester progresses, you will get:

- parts of an  $L_3$  compiler written in Scala, and
- parts of a virtual machine, written in C.

### You will have to:

- do one non-graded, warm-up exercise,
- complete the compiler,
- complete the virtual machine.

### The L3 language more the semester progresses, you will get:<br>the semester progresses, you will get:<br>parts of an L<sub>3</sub> compiler written in Scala, and<br>parts of a virtual machine, written in C.<br>will have to:<br>do one non-graded, warm-up exercise

2

### L3 is a **L**isp-**l**ike **l**anguage. Its main characteristics are:

- it is "dynamically typed",
- it is functional:
	-
- there are few side-effects (exceptions: mutable blocks and I/O),
- it automatically frees memory,
- it is simple but quite powerful.

### **The L3 language**

### A taste of  $L_3$

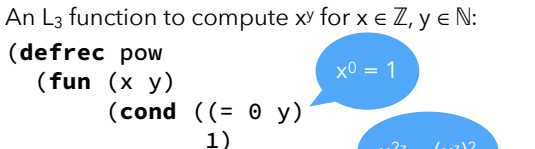

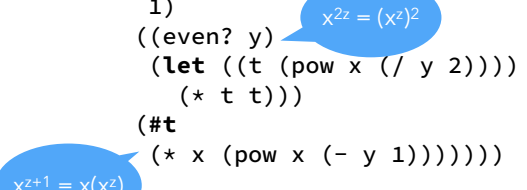

### Literal values

5

 $"c_1...c_n"$ 

String literal (translated to a block expression, see later).

 $\mathsf{L}^{\mathsf{L}}$ 

Character literal.

### $\ldots$  -2 -1 0 1 2 3  $\ldots$

7

**#\_**tag

Block tag (integer literal, automatically computed by compiler)

### **#t #f**

Boolean literals (true and false, respectively).

### **#u**

Unit literal.

### Values

L<sub>3</sub> offers four types of atomic values: 1. unit, 2. booleans, 3. characters, represented by their Unicode code point, 4. integers, 31 bits [!] in two's complement. and one type of composite value: tagged blocks. A taste of L<sub>3</sub><br>
An Is Anchen to compute when  $\mathbb{Z}$ , with  $\begin{pmatrix} 0 & 0 & 0 \\ 0 & 0 & 0 \\ 0 & 0 & 0 \\ 0 & 0 & 0 \\ 0 & 0 & 0 \\ 0 & 0 & 0 \\ 0 & 0 & 0 \\ 0 & 0 & 0 \\ 0 & 0 & 0 \\ 0 & 0 & 0 \\ 0 & 0 & 0 \\ 0 & 0 & 0 \\ 0 & 0 & 0 \\ 0 & 0 & 0 \\ 0 & 0 & 0 \\ 0 & 0 & 0 \\ 0 & 0 & 0 \\$ Values<br>
four types of atomic values:<br>
leans,<br>
acters, represented by their Unicode code point,<br>
agers, 31 bits [!] in two's complement.<br>
type of composite value: tagged blocks.<br>
Top-level definitions Values<br>
L<sub>3</sub> offers four types of atomic values:<br>
1. unit,<br>
2. booleans,<br>
3. characters, represented by their Unicode code point,<br>
4. integers, 31 bits [I] in two's complement.<br>
and one type of composite value: tagged bloc Top-level recursive *function*<br>
2. booleans,<br>
3. characters, epresented by their Unicode code point,<br>
4. integers, 31 bits [1] in two's complement.<br>
and one type of composite value: tagged blocks.<br>
<br> **Top-level of the func** 

6

### (**def** n e)

is bound to name n in the rest of the program. The name n is *not* visible in expression e.

### (**defrec** n f)

and its value is bound to name n in the rest of the program. The function can be recursive, i.e. the name n is visible in the function expression f.

(**let**  $((n_1 e_1) ... ) b_1 b_2 ...)$ 

 $\begin{array}{ccc} \textsf{Local definitions} \ \end{array}$ <br>  $\begin{array}{ccc} \textsf{Let } ((n_1e_1) \ \ldots) \ b_1b_2 \ldots) \ \end{array}$ <br>
Parallel local value definition. The expressions e<sub>1</sub>, … are evaluated in that (if e<sub>1</sub> e<sub>2</sub> e3) order, and their values are then bound to names  $n_1, ...$  in the body  $b_1, b_2, ...$ The value of the whole expression is the value of the last b. **Solutional definitions**<br>
Sequential local value definition. The expressions e<sub>1</sub>, ... are evaluated in that<br>
order, and their values are then bound to names  $n_1$ , ... in the body b<sub>1</sub>, b<sub>2</sub>, ...<br>
The value of the expres

 $(\text{let} \star ((n_1 e_1) ... ) b_1 b_2 ...)$ 

(**let** ((n1 e1)) (**let** (…) …))

(**letrec**  $((n_1 f_1) ... ) b_1 b_2 ...)$ 

Recursive local function definition. The function expressions  $f_1$ , ... are<br>evaluated and bound to names  $n_1$ , ... in the body  $b_1$ ,  $b_2$  ... The functions can<br>be mutually recursive. evaluated and bound to names  $n_1, \ldots$  in the body b<sub>1</sub>, b<sub>2</sub>  $\ldots$  The functions can be mutually recursive.

### Logical expressions

9

### $(\text{and } e_1 e_2 e_3 ...)$

Short-cutting conjunction. If  $e_1$  evaluates to a true value, proceed with the evaluation of  $e_2$ , and so on. The value of the whole expression is that of the last evaluated ei.

### $(\text{or } e_1 e_2 e_3 ... )$

Short-cutting disjunction. If  $e_1$  evaluates to a true value, produce that value. Otherwise, proceed with the evaluation of  $e_2$ , and so on.

### (**not** e)

Negation. If e evaluates to a true value, produce the value #f. Otherwise, produce the value #t.

11

## Local definitions Conditional expressions

### $(if e_1 e_2 e_3)$

Two-ways conditional. If  $e_1$  evaluates to a true value (i.e. anything but  $\#f$ ),  $e_2$  is evaluated, otherwise  $e_3$  is evaluated. The value of the whole expression is the value of the evaluated branch.

The else branch, e3, is optional and defaults to **#u** (unit).

(**cond**  $(c_1 b_{1,1} b_{1,2} ...)$   $(c_2 b_{2,1} b_{2,2} ...) ...$ )

N-ways conditional. If  $c_1$  evaluates to a true value, evaluate  $b_1$ <sub>1</sub>,  $b_1$ <sub>2</sub> ...; else, if  $c_2$  evaluates to a true value, evaluate  $b_2$ <sub>1</sub>,  $b_2$ , ...; etc. The value of the whole expression is the value of the evaluated branch or #u if none of the conditions are true.

### Loops and blocks

10

 $(**rec** n (**(n<sub>1</sub> e<sub>1</sub>)** ...) b<sub>1</sub> b<sub>2</sub> ...)$ General loop. Equivalent to:  $(\text{letrec} ((n (\text{fun} (n_1 ... ) b_1 b_2 ...))))$  $(n e_1 ... )$ 

### $(b$ egin  $b_1 b_2 ...$

Sequential evaluation. First evaluate expression  $b_1$ , discarding its value, then  $b_2$ , etc. The value of the whole expression is the value of the last  $b_i$ .

### Functions and primitives

### $(\text{fun} \ (n_1 \dots) \ b_1 \ b_2 \dots)$

Anonymous function with arguments  $n_1, \ldots$  and body  $b_1, b_2, \ldots$  The return value is the value of the last bi.

### $(e e_1 ... )$

Function application. Expressions  $e, e_1, \ldots$  are evaluated in order, and then the value of  $e$  – which must be a function – is applied to the value of  $e_1$ , ... Anonymous function with arguments  $n_1$ , ... and body  $b_1$ ,  $b_2$ , ... The return<br>value is the value of the last  $b_i$ .<br>
See<sub>1</sub>...)<br>
Function application. Expressions e, e<sub>1</sub>, ... are evaluated in order, and then<br>
the val arity, is used — see later. Functions and primitives<br>
(for (n, ...), b b  $\omega$ , ...) The return of the second the second of the second of the second of the second of the second of the second of the second of the second of the second of the second of

### $(a \text{ p} e_1 e_2 ...)$

Primitive application. First evaluate expressions  $e_1, e_2, \ldots$  in that order, and then apply primitive p to the value of these expressions.

### Arity-based name lookup

13

to create lists of different lengths: (def list-make@1 (fun (e1) …)) (def list-make@2 (fun (e1 e2) …)) *and so on for* list-make@3*,* list-make@4*, etc.* **Functions and primitives**<br>
(**fun** (n<sub>1</sub>...) b, b<sub>2</sub>...)<br>
Anonymous function with arguments n<sub>1</sub>,... and body b<sub>1</sub>, b<sub>2</sub>, ... The return<br>
value is the value of the last b<sub>1</sub>,<br>
(e, e, ...)<br>
Which is the same of e-which mus 1. (list-make 1) (invokes list-make@1), 2. (list-make 1 (+ 2 3)) (invokes list-make@2). Hen apply primitive p to the value of these expressions.<br>
Arity-bassed name lookup can for example be used to define several functions<br>
to create lists of different lengths:<br>
(def List-make@1 (fun (e1) ...))<br>
and so on for list-make also appears in scope: (map list-make l)

15

### Arity-based name lookup

A special name lookup rule is used when analysing a function application in which the function is a simple name: A special name lookup rule is used when analysing a function application<br>which the function is a simple name:<br>(n e<sub>1</sub> e<sub>2</sub> ... e<sub>k</sub>)<br>In such a case, the name n@k – i.e. the name itself, followed by @, followe<br>the arity in

### $(n e_1 e_2 ... e_k)$

In such a case, the name  $nQk - i.e.$  the name itself, followed by  $Q$ , followed by exists. Otherwise, name analysis proceeds as usual.

This allows a kind of overloading based on arity (although it is *not* overloading per se).

### **Primitives**

16

- L<sub>3</sub> offers the following primitives:
	- integer:  $\lt$   $\lt$  =  $+$   $\star$  / %  $\lt$  truncated division/remainder
- integer: shift-left shift-right and or xor
- polymorphic: = id identity
- type tests: block? int? char? bool? unit?
- character: char->int int->char
- I/O: byte-read byte-write
- tagged blocks: block-alloc
- block-tag block-length block-get block-set!

### Tagged blocks

L<sub>3</sub> offers a single kind of composite values: tagged blocks. They are manipulated with the following primitives: (**@** block-alloc t s) Allocates an uninitialised block with tag t and length s. (**@** block-tag b) Returns the tag of block b, as an integer. (**@** block-length b) Returns the length of block b. (**@** block-get b n) Returns the nth element (0-based) of block b. (**@** block-set! b n v) Sets the n<sup>th</sup> element (0-based) of block b to v. Tagged blocks<br>
Lyoffers a single kind of composite values: tagged blocks. They are<br>
mainpulsed with the Blowing primitives:<br>
Allocation an unmillation behaviour is under the state of the blowing primitives<br>
(@ block-alloca

### Valid primitive arguments

17

Primitives only work correctly when applied to certain arguments, otherwise

19

 $+ - \times$  and or xor : *int*  $\times$  *int*  $\Rightarrow$  *int* 

 $shift-left = shift-right : int \times (int \in \{0, 1, ..., 31\}) \Rightarrow int$ 

 $\frac{1}{8}$  : *int* × (*int*  $\neq$  0)  $\Rightarrow$  *int* 

 $\langle \leq \cdot : \text{int} \times \text{int} \Rightarrow \text{bool}$ 

 $=$  :  $\forall a. \beta. a \times \beta \Rightarrow bool$ 

 $id : \forall \alpha \ldotp \alpha \Rightarrow \alpha$ 

int->char : *int* ∈ { valid Unicode code-points } 㱺 *char*

 $char\rightarrow int$   $char\Rightarrow int$ 

### Using tagged blocks

Tagged blocks are a low-level data structure. They are not meant to be used directly in programs, but rather as a means to implement more sophisticated data structures like strings, arrays, lists, etc.

The valid tags range from 0 to 255, inclusive. They are assigned automatically by the compiler, based on the (symbolic) tag names appearing in the program.

### Valid primitive arguments

20

18

block? int? char? bool? unit? : ∀α. α 㱺 *bool* byte-read :  $\Rightarrow$  *int*  $\in$  {-1, 0, 1, ..., 255 } byte-write :  $int \in \{0, 1, ..., 255\} \Rightarrow ?$  $block-value : \n{int \in \{0, 1, ..., 255\}} \times int \Rightarrow block$ **block-tag block-length** : *block ⇒ int* **block-get** :  $\exists$ α. *block* × *int*  $\Rightarrow$  α  $b$ lock-set! : ∀α. *block* × *int* ×  $a \Rightarrow ?$ arbitrary return value

# Undefined behaviour<br>
Undefined behaviour<br>
Grasping the syntax

arguments means that they can do *anything* in such a case. For example, division by zero can produce an error, crash the program, or produce an arbitrary value like 0.

### L3 EBNF grammar (1)

23

21

program ::= { def | defrec | expr } expr  $def ::= (def ident expr)$ defrec ::= (defrec ident fun) expr ::= fun | let | let\* | letrec | rec | begin | if | cond | and | or | not | app | prim | ident | num | block-tag | str | chr | bool | unit  $exprs ::= expr { expr}$ fun  $::= (fun ($  { ident }) exprs)  $let ::= (let ($  ${ (ident expr) } )$  exprs) let\* ::= (let\* ({ (ident expr) }) exprs) letrec ::= (letrec ({ (ident fun) }) exprs) rec ::=  $(rec$  ident  $({\{$  (ident expr)  $})$  exprs) begin ::= (begin exprs)

### Grasping the syntax

Like all Lisp-like languages,  $L_3$  "has no syntax", in that its concrete syntax is very close to its abstract syntax.

Undefined behaviour<br>Like all Lisp-like languages, L<sub>a</sub> "has no syntax", in that its concrete syntaxis very<br>close to its abstract syntax.<br>The fact that primitives have undefined behaviour when applied to invalid<br>and tagged, For example, the  $L_3$  expression on the left is almost a direct transcription of a pre-order traversal of its AST on the right, in which nodes are parenthesised and tagged, while leaves are unadorned.

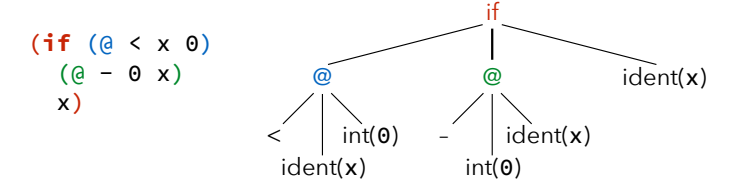

### L3 EBNF grammar (2)

24

22

if  $::=$  (if expr expr  $[$  expr  $]$ ) cond  $::= (cond (expr expres) { (expr expres)})$ and  $::= (and \text{ expr } \text{expr} \{ \text{expr} \})$ or ::= (or expr expr { expr })  $not ::= (not \; expr)$ app  $::= (expf expf)$ prim  $::= (e \text{ prime} \{ \text{ expr } \})$ 

### L3 EBNF grammar (3)

str ::= "{any character except newline}" chr ::= 'any character' bool ::=  $#t | #f$ unit  $\cdot$ := #u  $ident ::= ident{$  identstart { identstart | digit }  $[$  @ digit { digit } ] identstart ::= a | ... | z | A | ... | Z | | | ! | % | & | \* | + | - $| \cdot | / | : | \cdot | = | \cdot | ? | \cdot | - | \cdot |$ prim-name ::= block-tag | etc.

### L3 EBNF grammar (4)

 $num ::= num_2 | num_{10} | num_{16}$  $num_2 ::= #b \text{ digit}_2 \{ \text{ digit}_2 \}$  $num_{10} ::= [-]$  digit<sub>10</sub> { digit<sub>10</sub> }  $num_{16} ::= #x$  digit<sub>16</sub> { digit<sub>16</sub> } digit<sub>2</sub> ::=  $\theta$  | 1 digit<sub>10</sub> ::= digit<sub>2</sub> | 2 | 3 | 4 | 5 | 6 | 7 | 8 | 9 digit<sub>16</sub> ::= digit<sub>10</sub> | A | B | C | D | E | F | a | b | c | d | e | f block-tag  $::= #$  identstart { identstart | digit }  $\frac{1}{2}$  EBNF grammar (3)<br>  $\frac{1}{2}$  EBNF grammar (4)<br>  $\frac{1}{2}$  write the Lagrange method energy method is<br>  $\frac{1}{2}$  write the lagrange method is the control of the factorial function,  $\frac{1}{2}$  and  $\frac{1}{2}$  and  $\frac{1$ 

### **Exercise**

27

25

 $fact(0) = 1$  $fact(n) = n \cdot fact(n - 1)$  [if  $n > 0$ ] What does the following (valid)  $L_3$  program compute? ((**fun** (f x) (f x)) (**fun** (x) (**@**+ x 1)) 20)

### **L3 syntactic sugar**

28

### L3 syntactic sugar

L3 has a substantial amount of **syntactic sugar**: constructs that can be syntactically translated to other existing constructs. Syntactic sugar does not offer additional expressive power to the programmer, but some syntactical convenience. L<sub>3</sub> Syntactic sugar<br>
Usines a substantial amount of **syntactic sugar** constructs that can be<br>
syntactic sugar is typically remove<br>
syntactic atly translated to other existing constructs. Syntactic sugar does not<br>
one com

For example,  $L_3$  allows if expressions without an else branch, which is implicitly taken to be the unit value #u:

(if  $e_1 e_2$ )  $\Leftrightarrow$  (if  $e_1 e_2 \# u$ )

### L<sub>3</sub> desugaring (1)

29

that all top-level expressions are wrapped sequentially in a single (program …) expression.  $[[$ (program (def n e)  $s_1 s_2 ...]$ ] = (let  $((n \in ])$ )  $[(program S<sub>1</sub> S<sub>2</sub> ...)$ ])  $[[$ (program (defrec n e)  $s_1 s_2 ...$ ) $]=$ (letrec  $((n \in \mathbb{N}))$   $((program s<sub>1</sub> s<sub>2</sub> ...)$  $))$  $[[$ (program e s<sub>1</sub> s<sub>2</sub> ...) $] =$  $[[(\text{begin }e(\text{program }s_1 s_2 ...)$  $[[$ (program e) $] =$ ⟦e⟧

31

### **Desugaring**

Syntactic sugar is typically removed very early in the compilation process e.g. during parsing — to simplify the language that the compiler has to handle. This process is known as **desugaring**. **Desugaring**<br>
Syntactic sugar is typically removed very early in the compilation process –<br>
e.g. during parsing – to simplify the language that the compiler has to hance<br>
This process is known as **desugaring**.<br>
Desugaring

and producing a desugared CL<sub>3</sub> term (CL<sub>3</sub> is *Core L<sub>3</sub>*, the desugared version of  $L_3$ ). To clarify the presentation,  $L_3$  terms appear in orange, CL<sub>3</sub> terms in green, and meta-terms in black.

### L<sub>3</sub> desugaring (2)

30

Desugaring sometimes requires the creation of **fresh names**, i.e. names that do not appear anywhere else in the program. Their binding occurrence is underlined in the rules, as illustrated by the one below.

32

 $[[(\text{begin } b_1 \ b_2 \ b_3 \dots)]] =$ (let  $((t \nVert b_1 \rVert)) \rVert (begin b \neq b_1 \rVert b_2 \rVert b_3 \rVert) \rVert$ )  $[[(begin b)]] =$ ⟦b⟧

### L<sub>3</sub> desugaring (3)

```
[[(\text{let } ((n_1 e_1) ... ) b_1 b_2 ...)]] =(let ((n_1 \llbracket e_1 \rrbracket) ... ) \llbracket (begin b_1 b_2 ...)\rrbracket)[[(\text{let} \star ((n_1 e_1) (n_2 e_2) ...) b_1 b_2 ...)] =[[(\text{let } ((n_1 e_1)) ( \text{let} * ((n_2 e_2) ...) b_1 b_2 ...)]][[(\text{let} \star)(b_1 b_2 ...)]] =[[(\text{begin }b_1 b_1 b_2 ...)][[(letrec ((f<sub>1</sub> (fun (n<sub>1,1</sub> ...) b<sub>1,1</sub> b<sub>1,2</sub> ...))...) b<sub>1</sub> b<sub>2</sub> ...)]] =(letrec ((f<sub>1</sub> (fun (n<sub>1,1</sub> ...) [(begin b<sub>1,1</sub> b<sub>1,2</sub> ...)]))
                            …)
         \mathbb{I}(begin b<sub>1</sub> b<sub>2</sub> ...)\mathbb{I})
```
### L<sub>3</sub> desugaring (4)

 $[[(fun (n_1 ...) b_1 b_2 ...)]] =$ (letrec ((f (fun  $(n_1 ...)[(begin b e^{\alpha}n_1 \b_1 \b_2 ...)$ ))) f)  $[[(\text{rec } n ((n_1 e_1) ...) b_1 b_2 ...)]] =$ (letrec ((n (fun  $(n_1 \dots)$  [(begin  $b_1 b_2 \dots$ )])))  $(n[[e_1] \dots))$  $[[(e e_1 \dots)]] =$  (⟦e⟧ ⟦e1⟧ …)  $[[ (0 \rho e_1 ...) ] =$  $(Q \nvert [e_1] \dots)$ 

### L<sub>3</sub> desugaring (5)

35

33

 $\lceil$  (if e e<sub>1</sub>) $\lceil$  =  $[[$ (if e e<sub>1</sub> #u) $]$  $[[ (if e e<sub>1</sub> e<sub>2</sub>)]] =$  $(i f$   $\lceil e \rceil$   $\lceil e_1 \rceil$   $\lceil e_2 \rceil$ )  $[(\text{cond } (e_1 b_{1,1} b_{1,2} ...) (e_2 b_{2,1} b_{2,2} ...) ...) ] =$  $[[$ (if e<sub>1</sub> (begin b<sub>1,1</sub> b<sub>1,2</sub>...) (cond (e<sub>2</sub> b<sub>2,1</sub> b<sub>2,2</sub>...) ...)) $[$  $\lceil$  (cond ()) $\rceil$  = #u

### L<sub>3</sub> desugaring (6)

36

34

 $[[$  (and  $e_1 e_2 e_3 ... ]] =$  $[[$ (if  $e_1$  (and  $e_2 e_3 ...$ ) #f) $]$  $[[(\text{and } e)]] =$  ⟦e⟧  $\lbrack \lbrack$  (or e<sub>1</sub> e<sub>2</sub> e<sub>3</sub> ...) $\rbrack$  =  $[[(\text{let } ((\underline{v} \ e_1)) \ (\text{if } v \ v \ (\text{or } e_2 e_3 ...)))]$  $[[ (or e) ]] =$  ⟦e⟧  $[[(not e)]] =$  $[[$ (if e #f #t) $]$ 

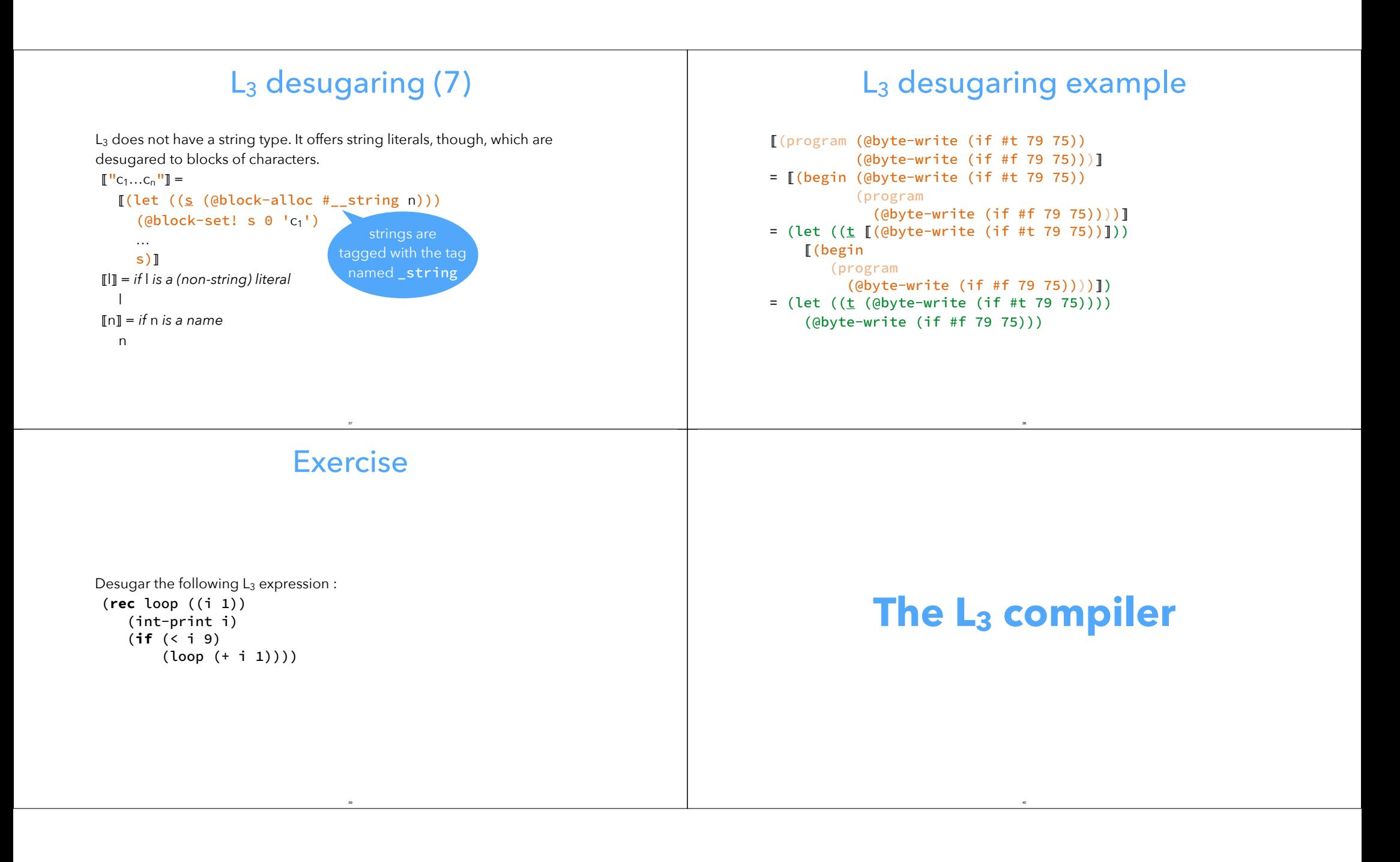

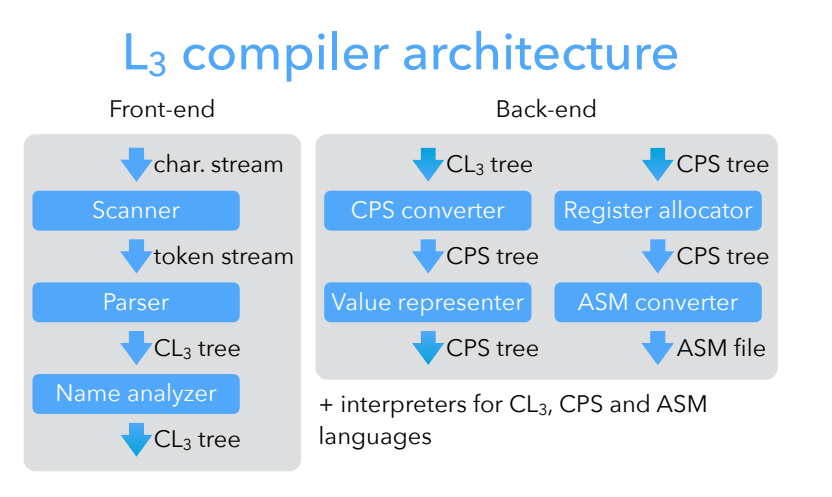

Note: CL3, CPS and ASM each designate a *family* of very similar languages, with minor differences between them.

41

### Intermediate languages

The L<sub>3</sub> compiler manipulates a total of four (families of) languages:

- CPS tree<br>  $\begin{array}{l} \text{1. } \text{L}_3 \text{ is the source language that is parsed, but never exists as a tree it is  
desugared to CL}_3 immediately,  
CPS tree  
2. CL}_3 a.k.a. CoreL_3 is the desugared version of L_3,  
3. CPS is the main intermediate language, on which optimizations are  
performed,  
ASM file  
4. ASM is the assembly language of the target (virtual) machine.$ 1.  $L_3$  is the source language that is parsed, but never exists as a tree – it is desugared to CL<sub>3</sub> immediately,
	- 2.  $CL<sub>3</sub> a.k.a. CoreL<sub>3</sub> is the desugared version of  $L<sub>3</sub>$ ,$
	- 3. CPS is the main intermediate language, on which optimizations are performed,
	- 4. ASM is the assembly language of the target (virtual) machine.

The compiler contains interpreters for the last three languages, which is useful to check that a program behaves in the same way as it is undergoes transformation.

42

These interpreters also serve as semantics for their language.